- EE16B Designing Information Devices and Systems II Lecture 12B
- Complex Inner Products, and Basis Transformation

Finite Sequences

- 
- $y[n] = CA^n \vec{x}[0] + CBu[n-1] + CABu[n-2] + \cdots + CA^{n-1}Bu[0]$

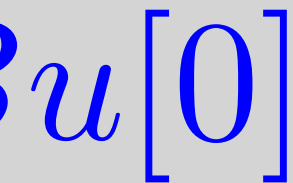

# Properties of D.T. Systems

# $y[n] = F\{x[n]\}$

- Time Invariance: Shifted input  $\Rightarrow$  shifted output  $y|n - n_0| = F\{x|n - n_0\}$ Time Invariant?  $\vec{x}[n+1] = A\vec{x}[n] + Bu[n]$
- $y[n] = C\vec{x}[n]$

## Linear Time Invariant Systems

# • Linear Time Invariant (LTI) systems are completely

characterized by their impulse response h[n]

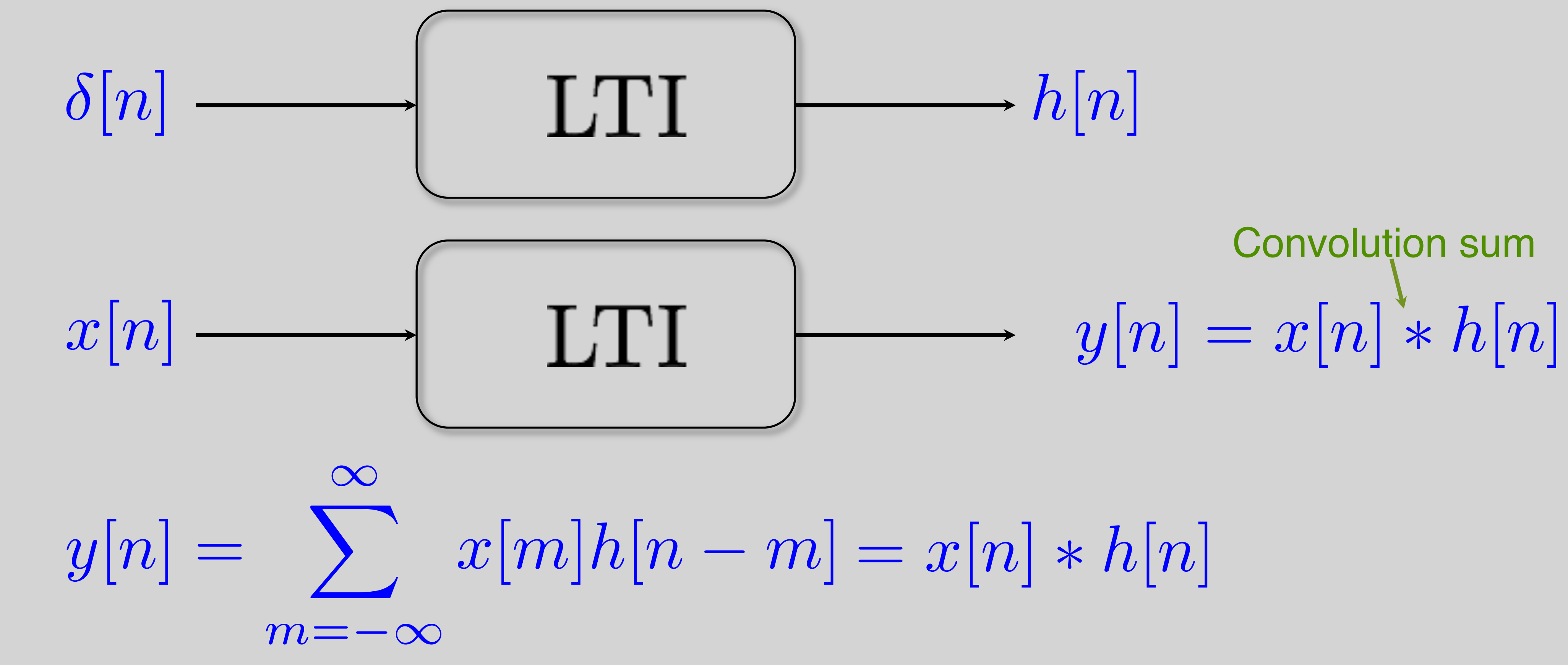

## Example:

 $h[n] = \begin{cases} a^n & n \geq 0 \\ 0 & n \geq 0 \end{cases}$ 0 *n <* 0  $y[n] = ay[n-1] + x[n]$ 

 $y|n| = x|n| - x|n - 1|$  $h[n] = \delta[n] - \delta[n-1]$ 

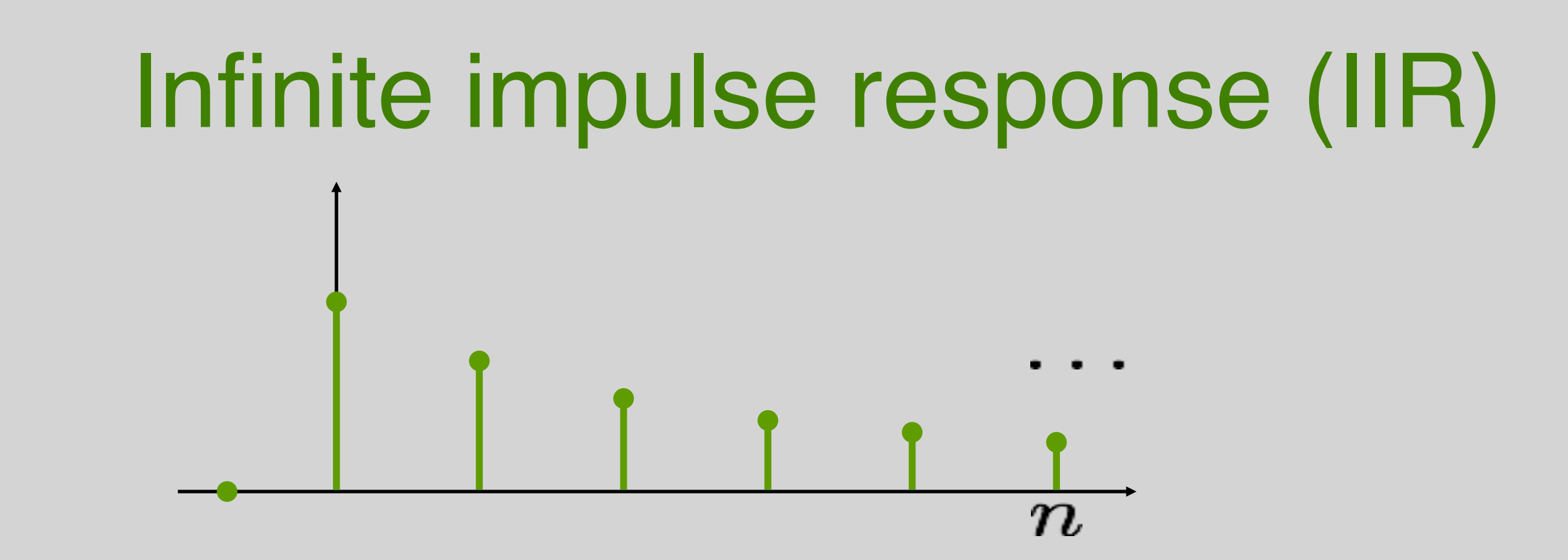

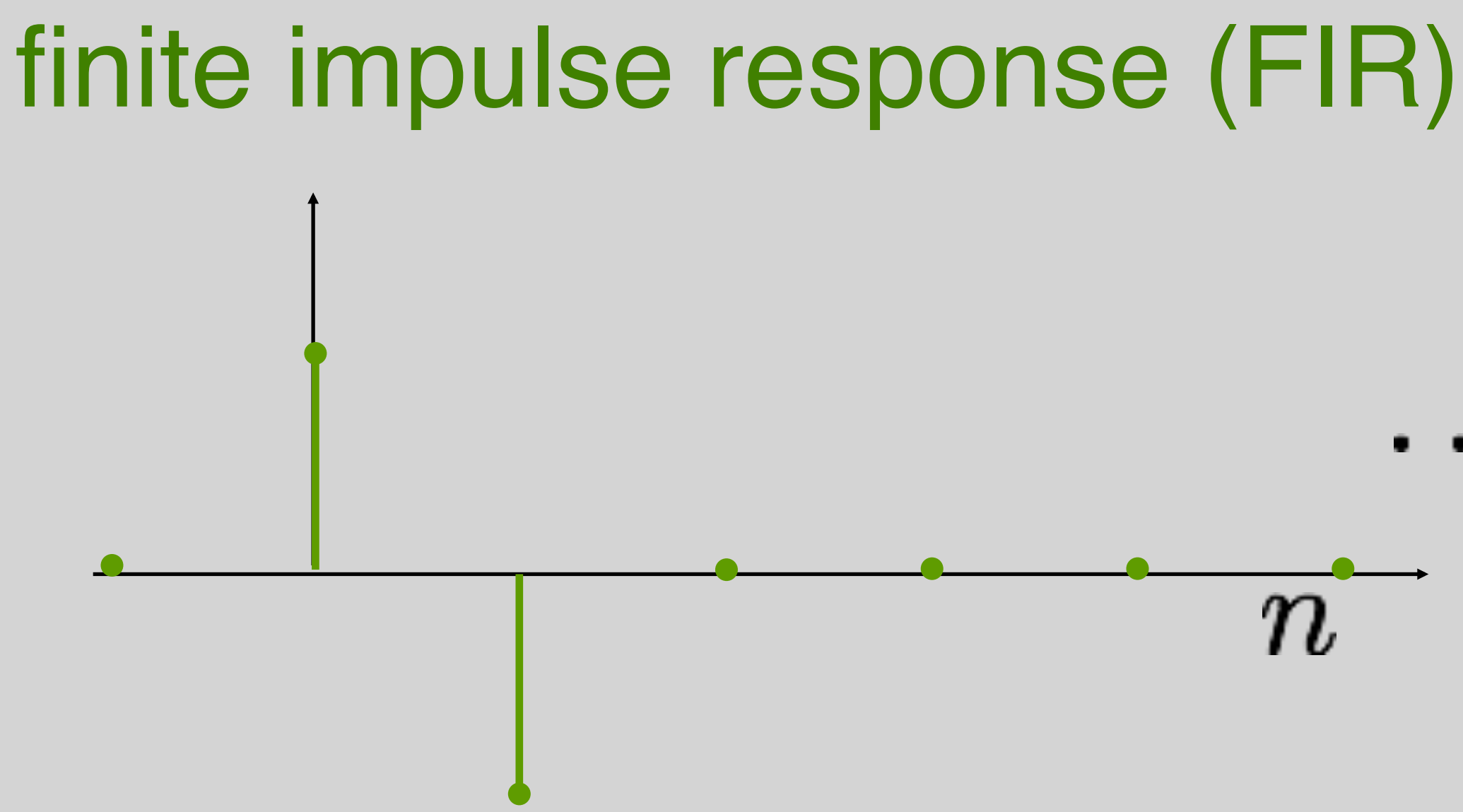

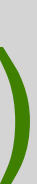

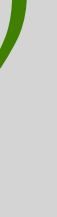

## Convolution Sum

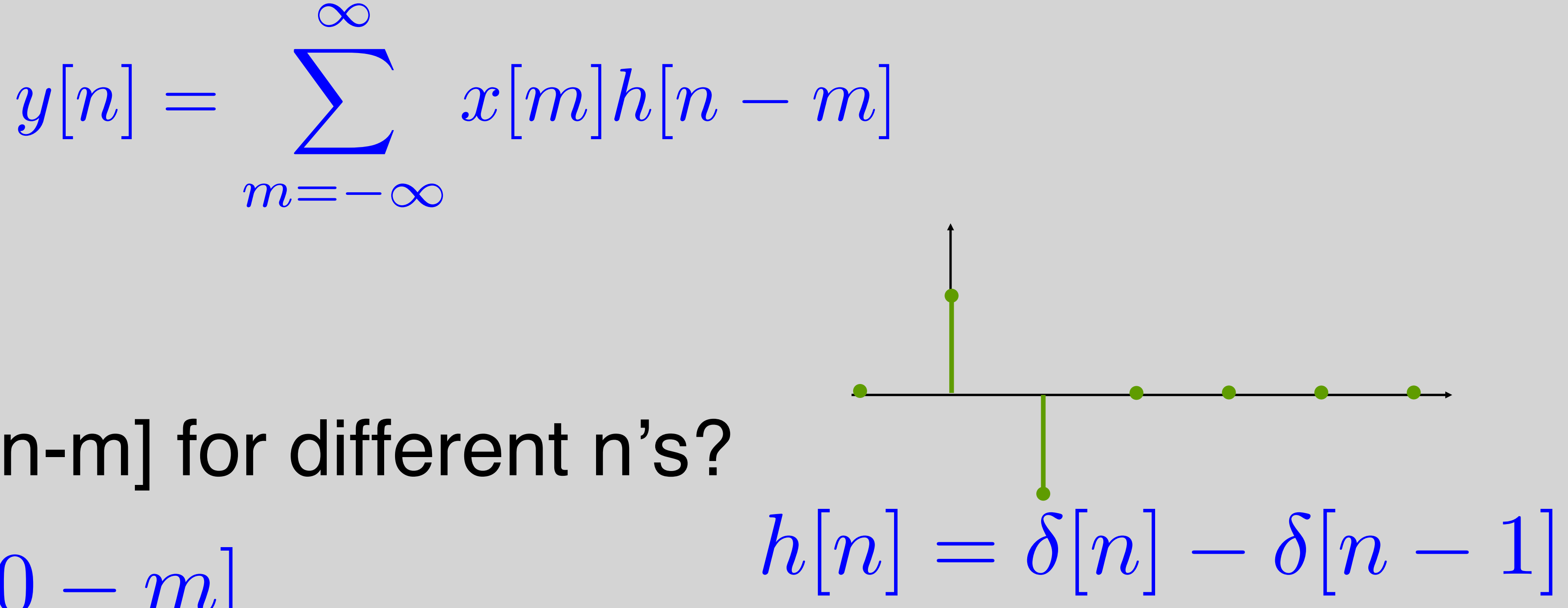

# • What is h[n-m] for different n's? *m*  $h[0 - m]$

## Convolution Sum

# $h[1 - m]$ • What is h[n-m] for different n's? *m*

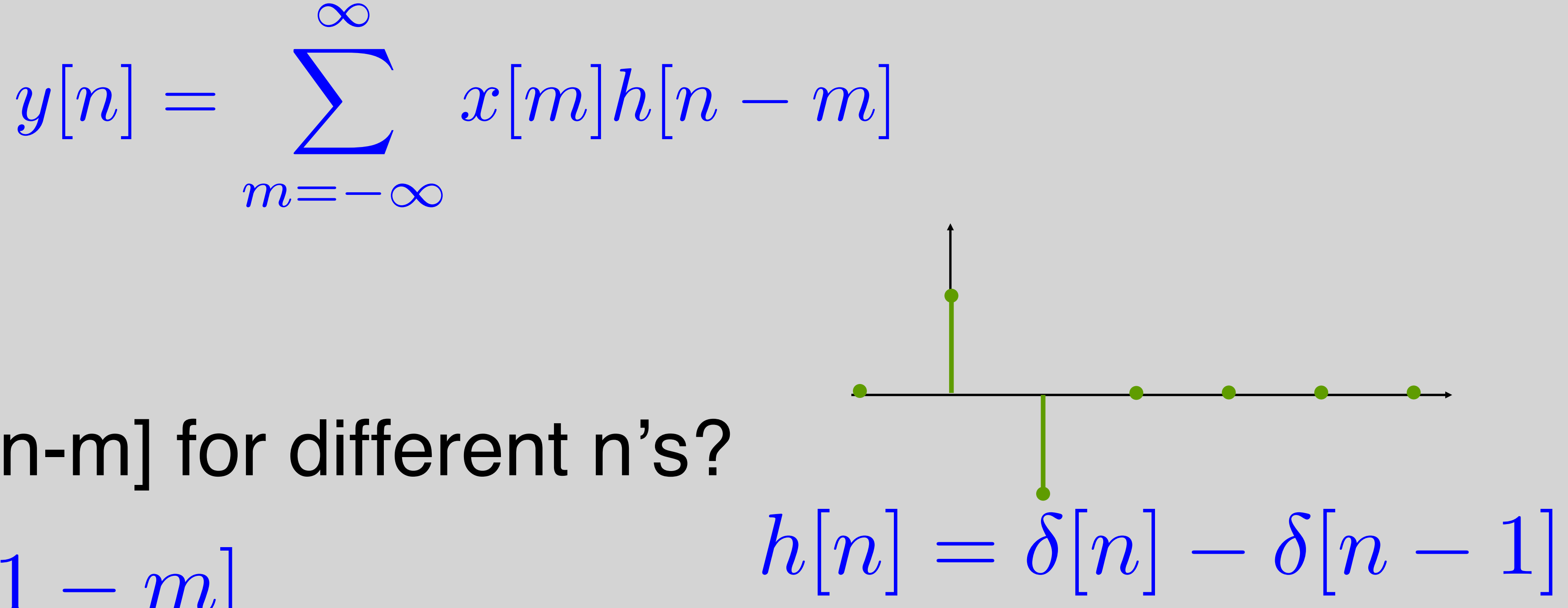

## Convolution Sum

# $h[2 - m]$ • What is h[n-m] for different n's? *m*

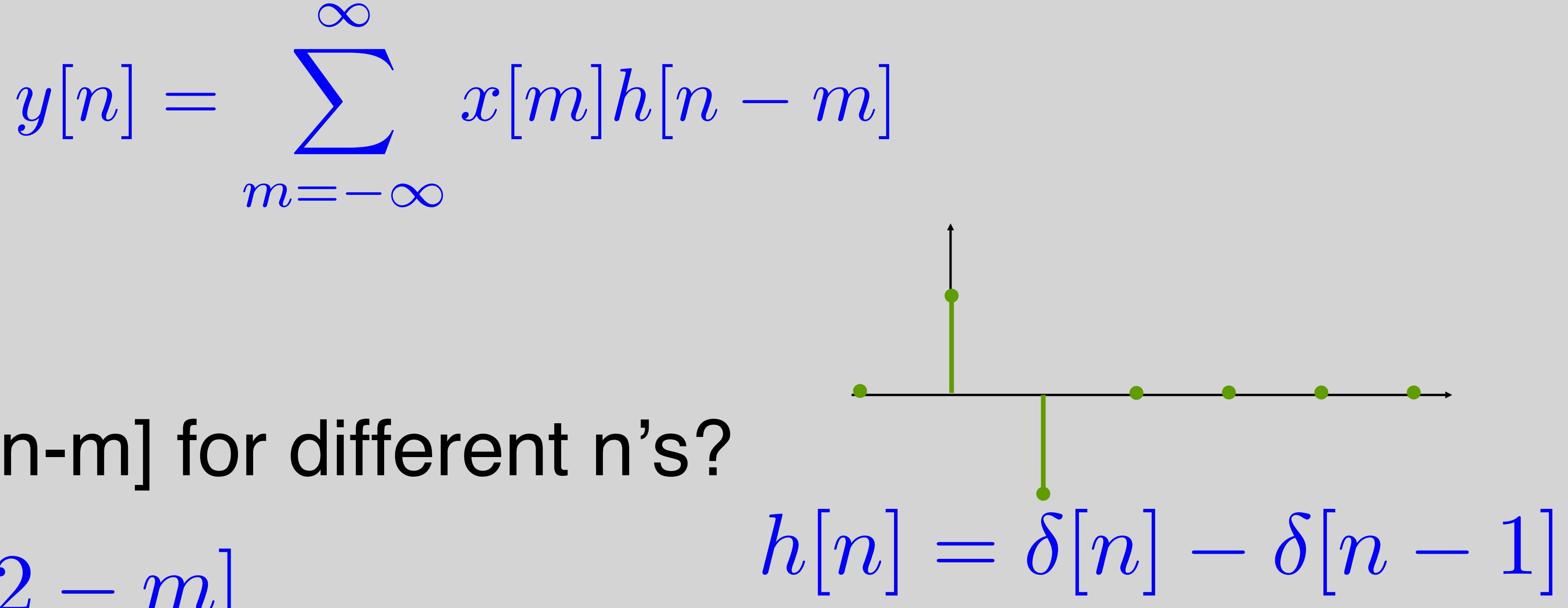

## Convolution Sum

# $h[3 - m]$ • What is h[n-m] for different n's? *m*

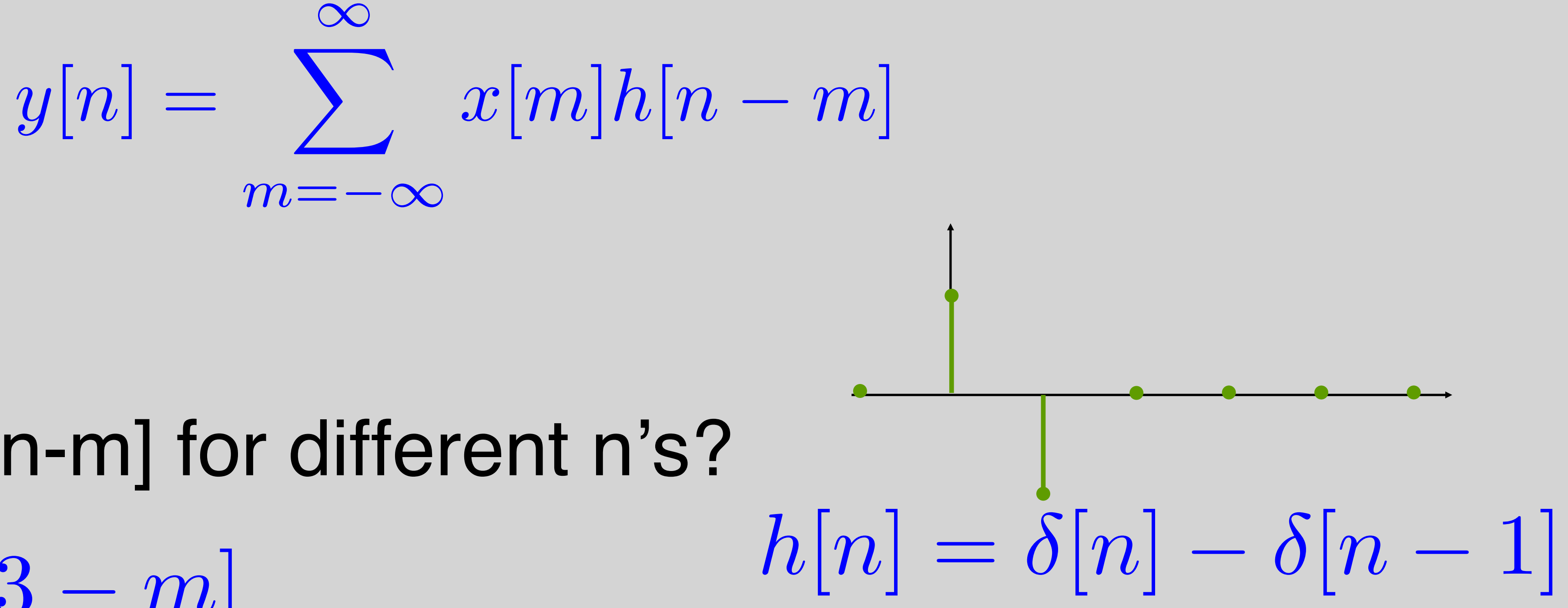

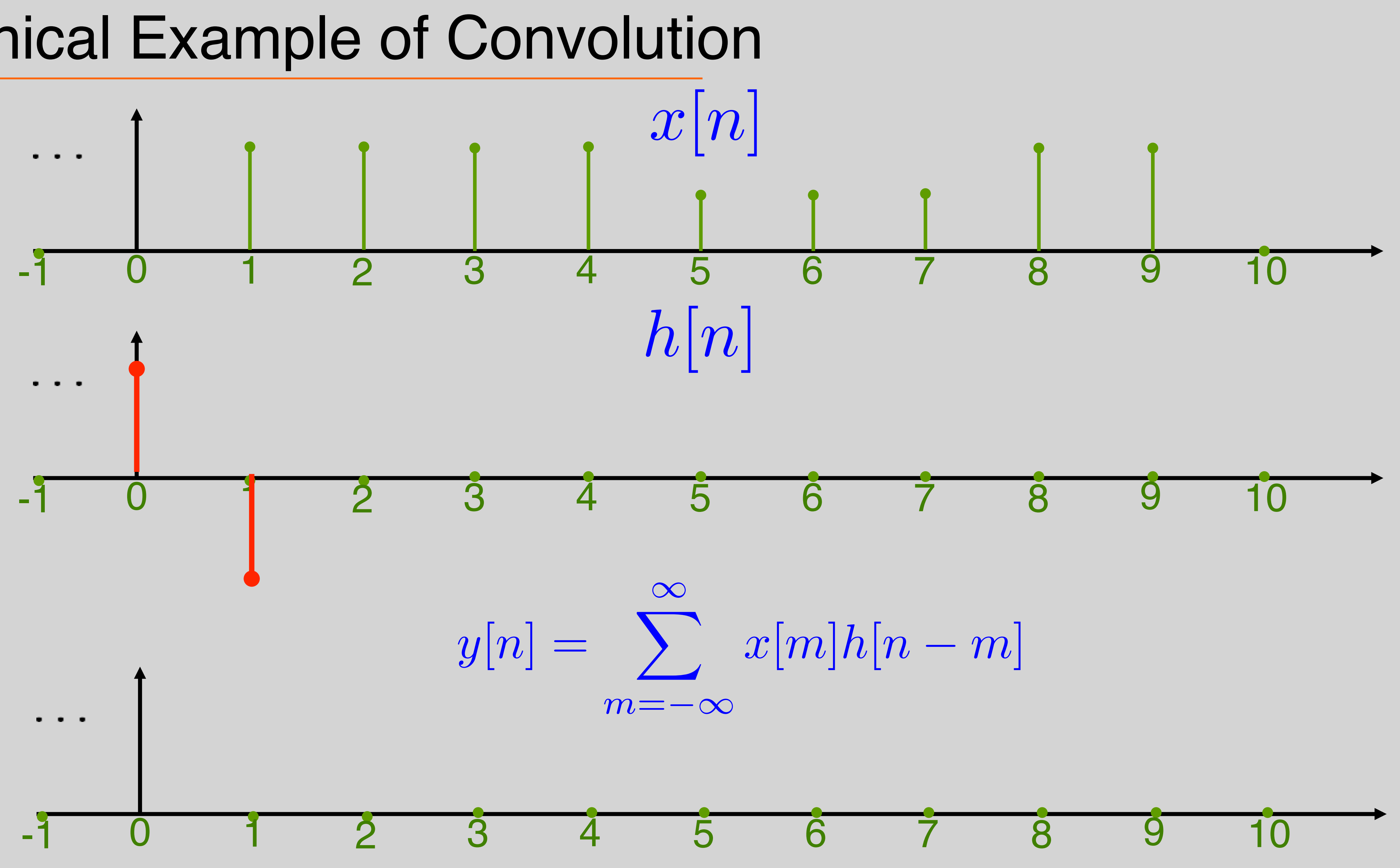

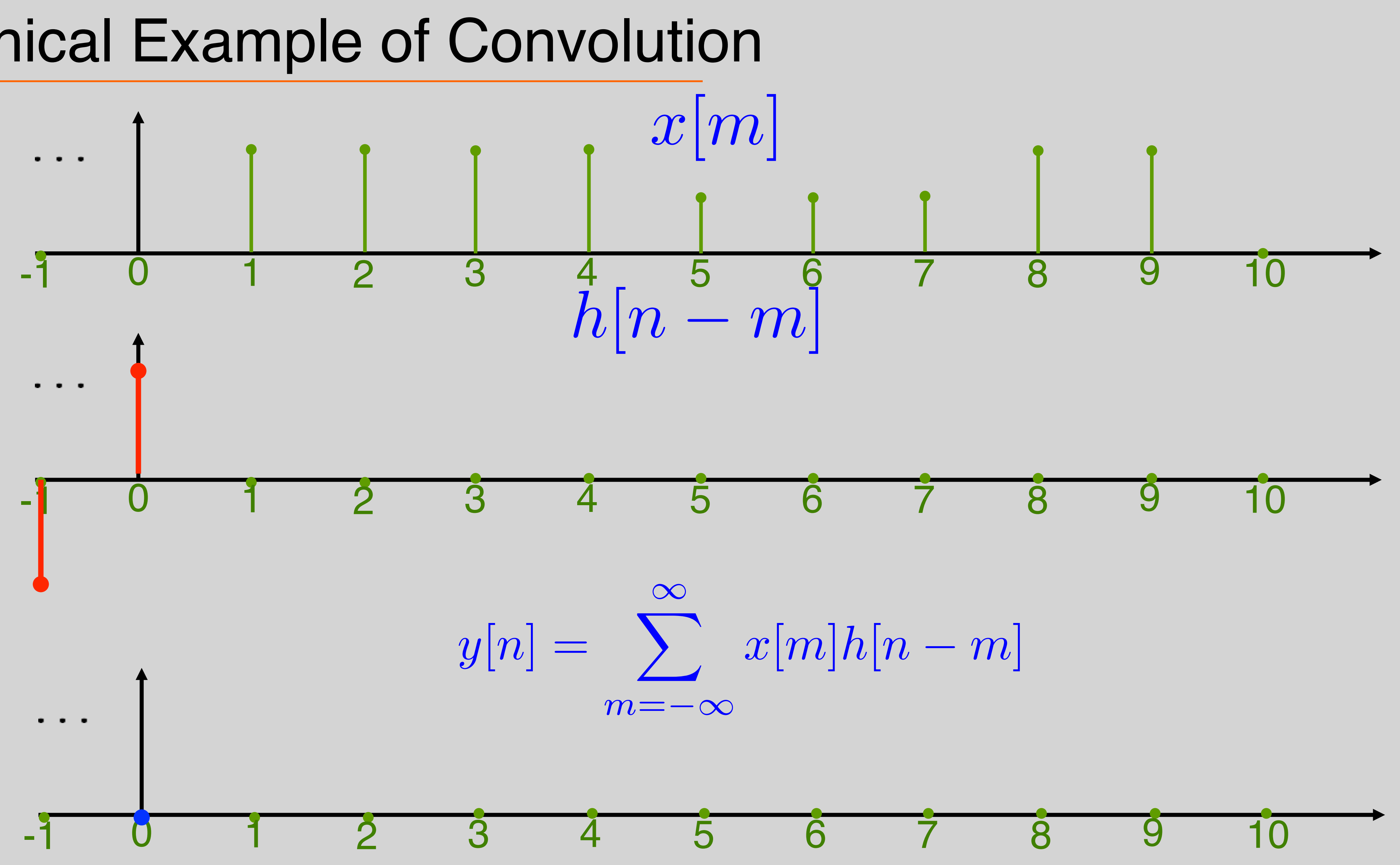

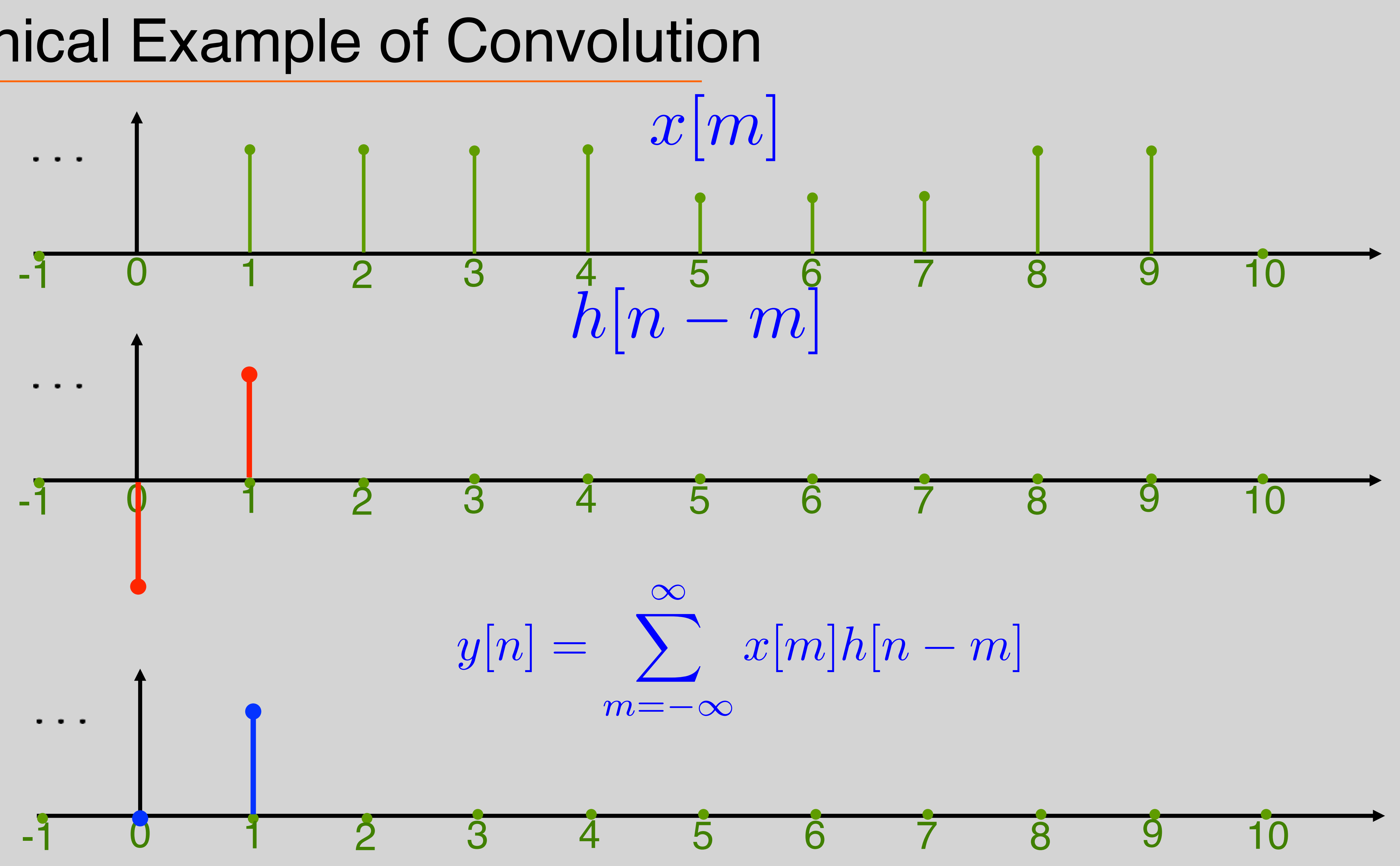

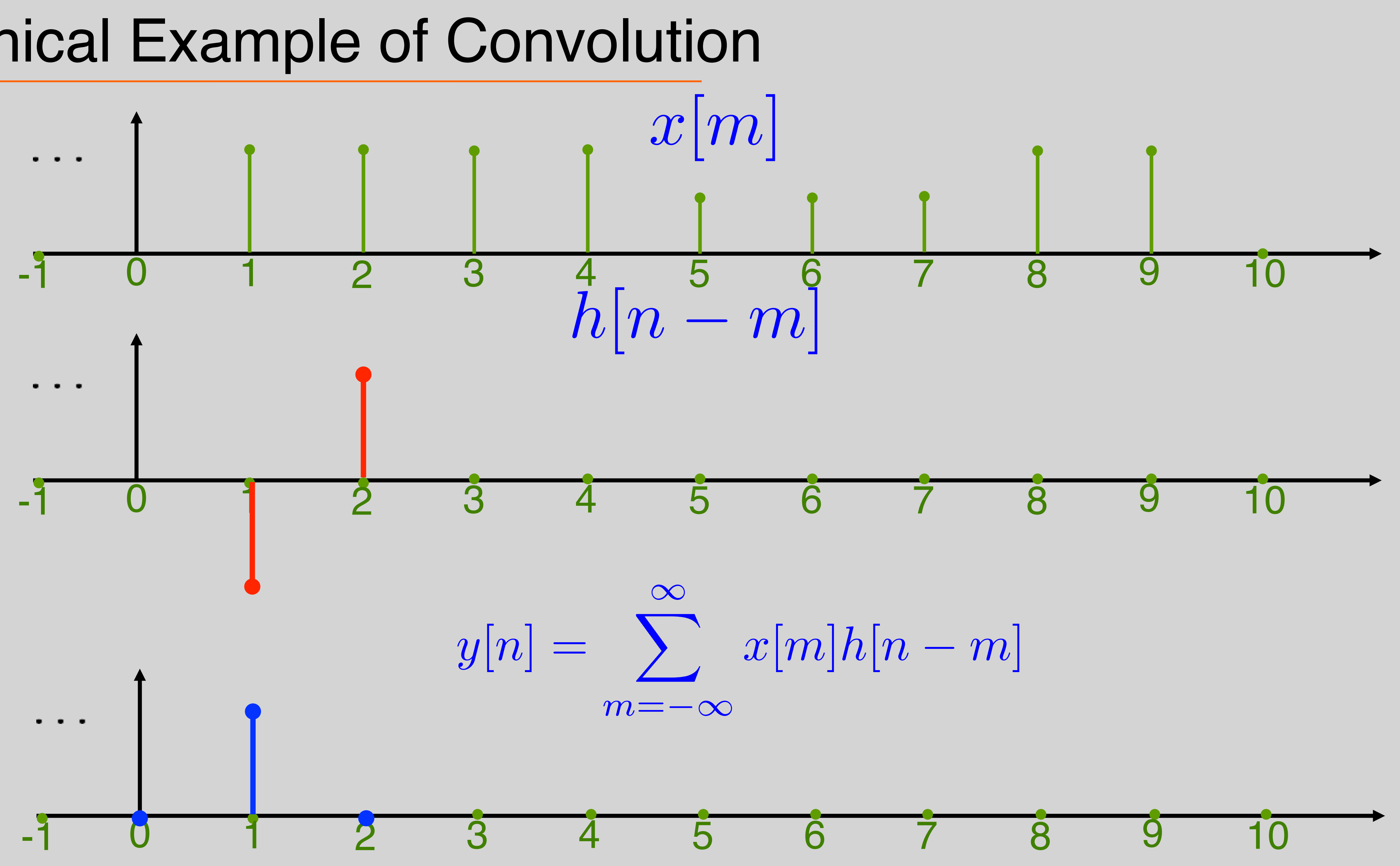

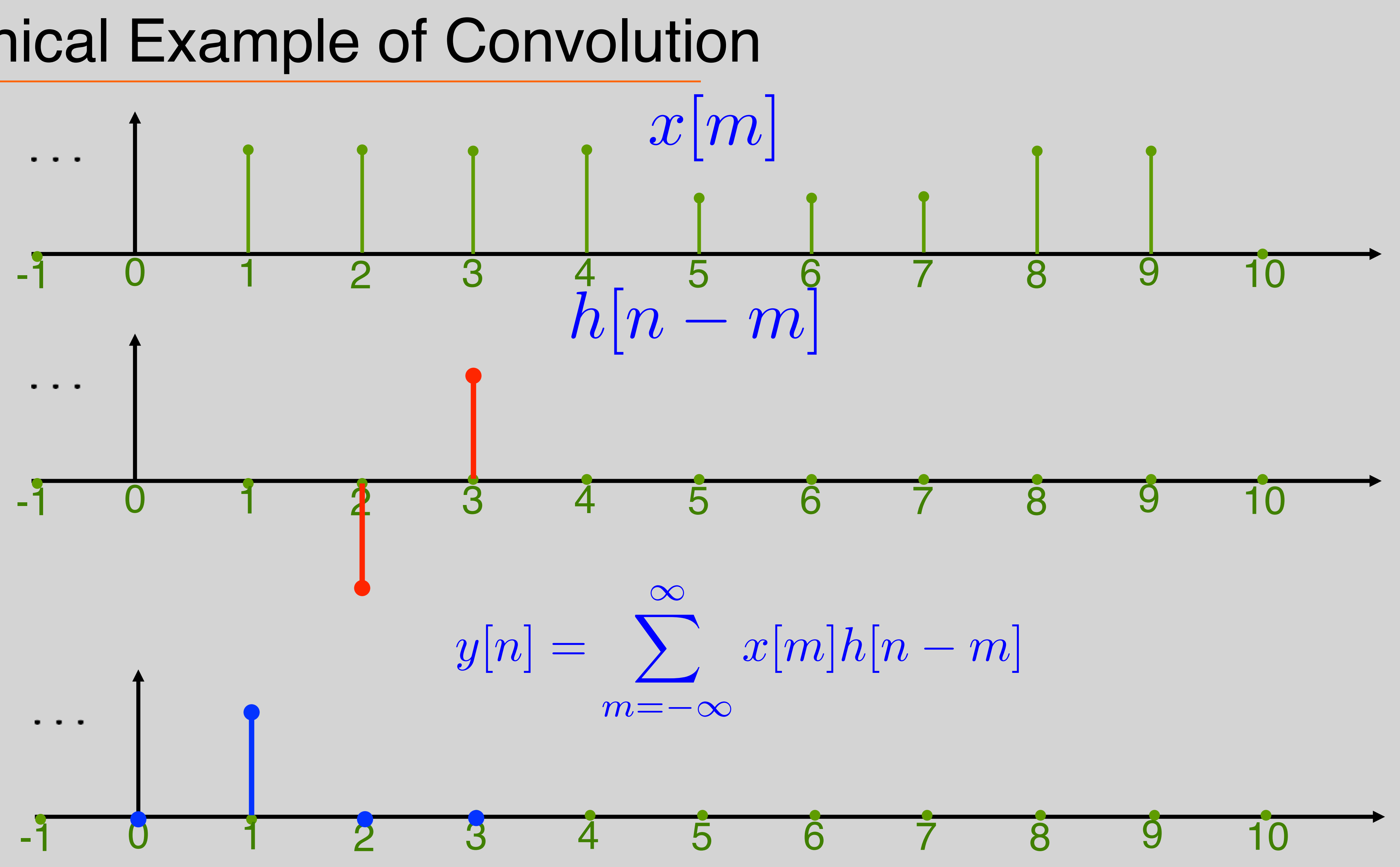

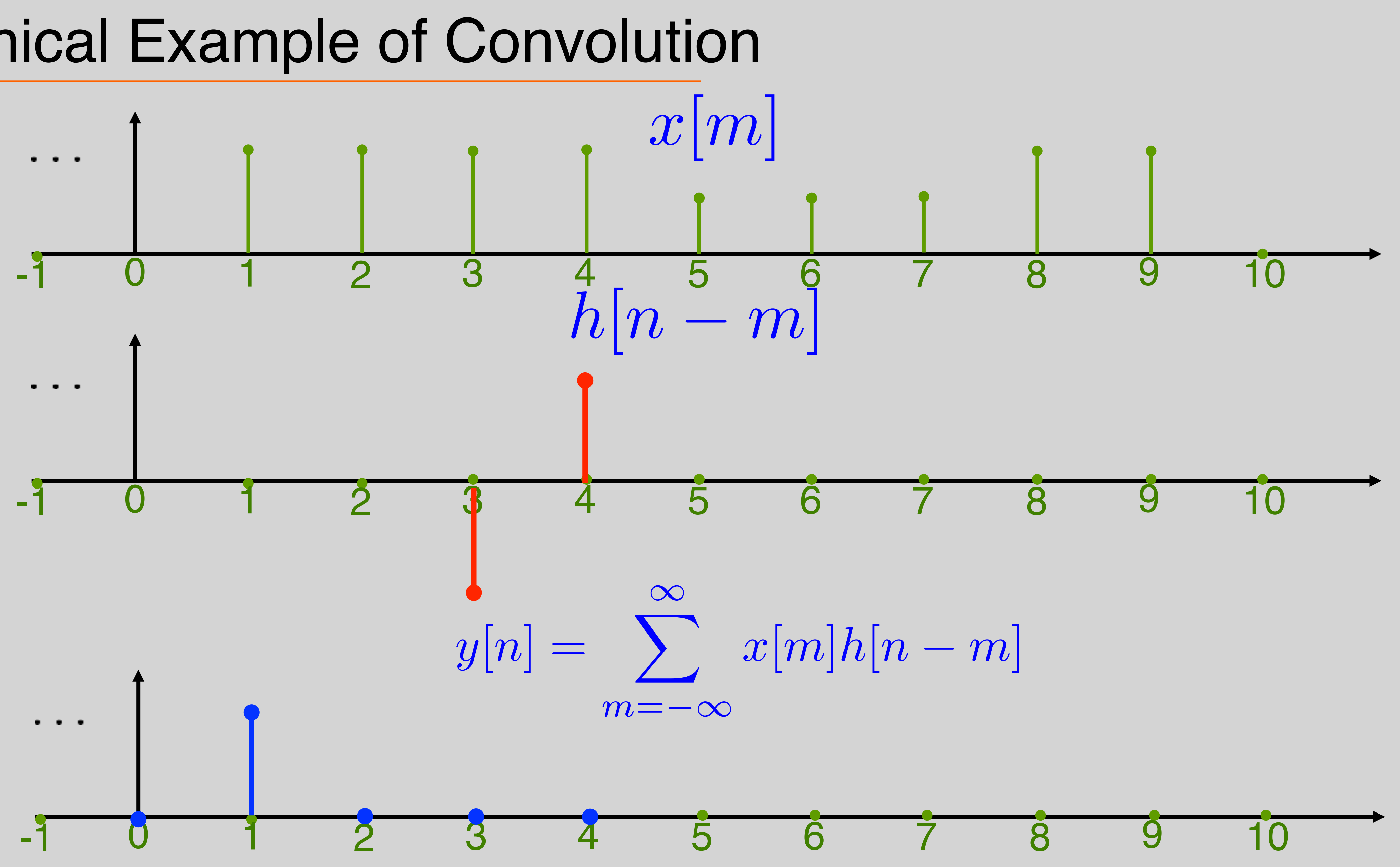

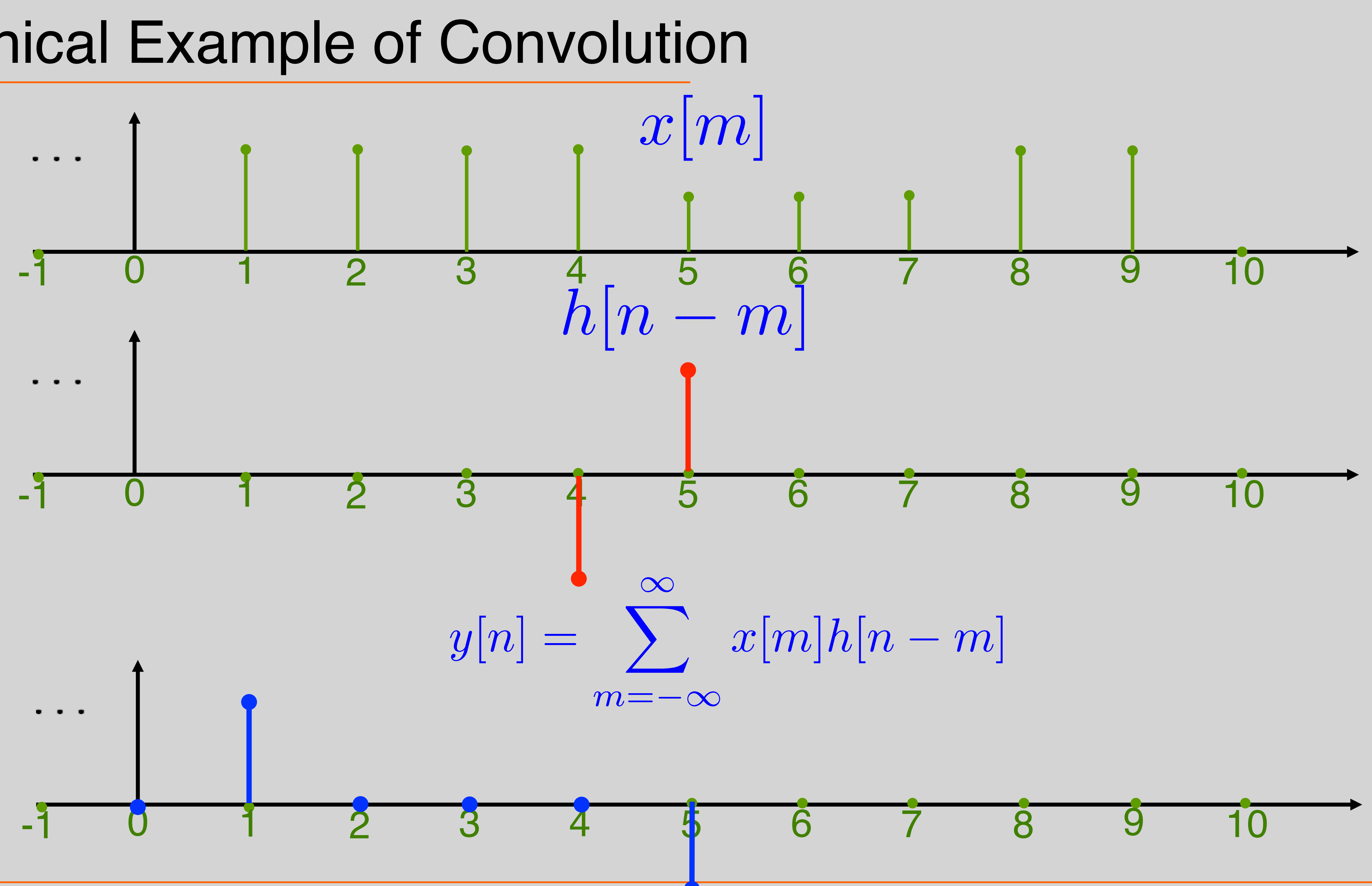

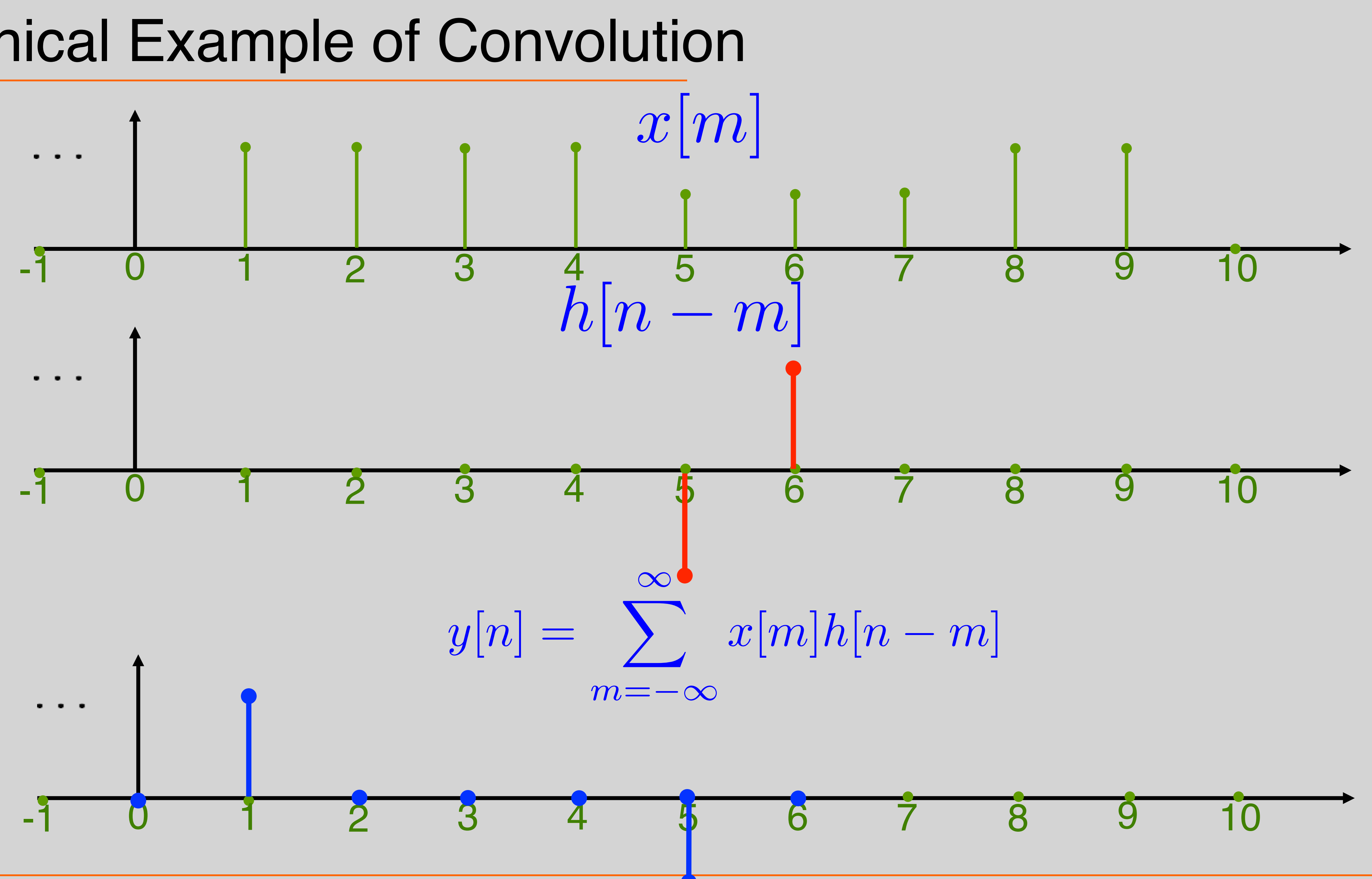

![](_page_16_Figure_1.jpeg)

![](_page_17_Figure_1.jpeg)

![](_page_18_Figure_1.jpeg)

![](_page_19_Figure_1.jpeg)

## Example

![](_page_20_Picture_1.jpeg)

## Finite Sequences

• Consider a finite sequence of length N

![](_page_21_Figure_2.jpeg)

N-1

 $\vec{x} =$ 

## *···*  $x[n] =$  $\int$  something  $0 \leq n < N$ 0 otherwise

• Can also be written as a vector

![](_page_21_Picture_9.jpeg)

![](_page_21_Picture_10.jpeg)

![](_page_22_Picture_0.jpeg)

![](_page_22_Figure_1.jpeg)

## Finite Sequences as Vectors

# *N*  $\begin{array}{c} N-1 \ \hline \end{array}$  $x[n]y[n] =$

## $N-1$  $\begin{array}{c} N-1 \ \hline \end{array}$  $n=0$  $x^2[n] = ||\vec{x}||^2$

• Define an inner-product (for RN):

 $\langle \vec{x}, \vec{y} \rangle = \vec{x} \cdot \vec{y} =$  $n=0$  $= \vec{x}^T \vec{y}$  $\langle \vec{x}, \vec{x} \rangle =$  $N-1$  $\begin{array}{c} N-1 \ \hline \end{array}$  $n=0$  $x[n]$ *x*[ $n$ ] = So,  $\Rightarrow \vec{x}$  $\vec{x}^T\vec{x}$  $\vec{x} = ||\vec{x}||^2$ 

## Finite Sequences as Vectors

- What about complex?
- but,
	-
	- Transpose vs Transpost conjugate  $\vec{x} =$  $\overline{1}$ 4 1 *j* 1 + *j* 1  $\overline{1}$
- EE16B M. Lustig, EECS UC Berkeley

 $x \cdot x = x^2 = (x_r + jx_i)(x_r + jx_i) = x_r^2 - x_i^2 + 2jx_rx_i \neq ||x||^2$ 

 $= x_r^2 + x_i^2$  $x^* \cdot x = (x_r - jx_i)(x_r + jx_i) = x_r^2 + x_i^2 = ||x||^2$ 

![](_page_24_Figure_9.jpeg)

## $\Rightarrow \vec{x}^*x = \begin{bmatrix} 1 & -j \end{bmatrix}$  1 *j* T  $= 2$

## Finite Sequences as Vectors

![](_page_25_Figure_2.jpeg)

## Projections

![](_page_26_Picture_6.jpeg)

![](_page_26_Picture_5.jpeg)

![](_page_26_Figure_1.jpeg)

![](_page_26_Picture_3.jpeg)

![](_page_27_Picture_4.jpeg)

## Change of Coordinates (Basis)

• We can compute new coordinates by projections onto orthonormal basis vectors

 $\hat{e}_1^* \vec{x} = [1 \ 0] \vec{x} = x_1$  |  $\hat{e}_2$ 1  $\vec{x} = \begin{bmatrix} 1 & 0 \end{bmatrix} \vec{x} = x_1$  $\hat{e}_2^* \vec{x} = [0 \ 1] \vec{x} = x_2$ 2 ~ *x*

![](_page_27_Picture_6.jpeg)

![](_page_28_Picture_4.jpeg)

## Change of Coordinates (Basis)

• We can compute new coordinates by projections onto orthonormal basis vectors

![](_page_28_Figure_2.jpeg)

## Change of basis

![](_page_29_Figure_1.jpeg)

![](_page_29_Picture_3.jpeg)

# $0 \leq n < N$   $0 \leq \omega < 2\pi$

# Frequency Analysis Through Projections

• N-length normalized discrete frequency:

## $\rightarrow$   $X(\omega)$  =  $\overline{b}$  $b_{u}^{\ast}$ *w* ~ *x*

![](_page_30_Picture_2.jpeg)

Also the DTFT of the finite sequence x

## Frequency Analysis Through Projections • Example:  $x[n] = \cos(\frac{\pi}{2})$ 3  $n) + 0.1 \cos(\frac{\pi}{6})$ 6 )  $N = 32$ 0 5 10 15 20 25 30 35 -1 -0.5 0  $0.5$ 1 1.5  $0$  and  $1$  and  $2$  and  $3$  and  $4$  and  $5$  and  $6$  and  $7$ -15 -10 -5 0 5  $10$ 15 20 real **imag** 0 2 4 6 8 10 12 14 16 18  $\rightarrow$   $X(\omega)$  =  $\overline{b}$  $b_{u}^{\ast}$ *w* ~ *x*  $|X(\omega)|$

![](_page_31_Figure_1.jpeg)

![](_page_32_Figure_1.jpeg)

# Discrete Fourier Transform (DFT)

- For  $b_{\omega}[n] = \frac{e^{j \omega n}}{\sqrt{N}}$ , pick a set of N frequencies, which will result in an orthogonal basis  $b_\omega[n]=\frac{1}{\sqrt{2}}$  $\overline{\phantom{a}}$ *N*  $e^{j\omega n}$
- Choose:  $w_k =$

*W<sup>n</sup>*  $\Delta$  $\triangleq e^{j2\pi/N} \implies$ 

![](_page_33_Picture_6.jpeg)

1

*N*

 $\overline{\phantom{a}}$ 

![](_page_33_Picture_7.jpeg)

 $2\pi k$ 

## DFT Matrix

![](_page_34_Picture_1.jpeg)

## $\cdot N = 2$